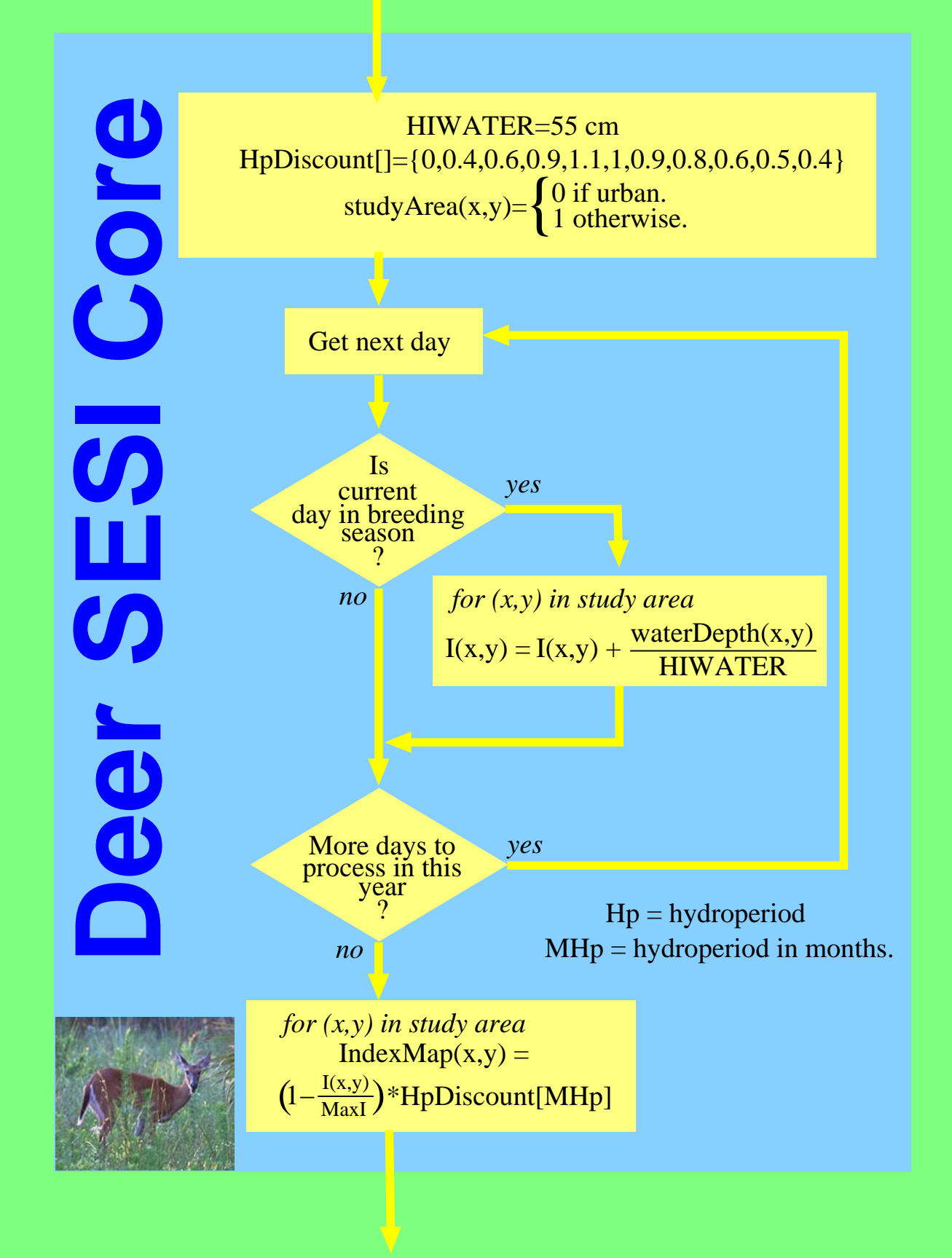

copyright 2002 ATLSS